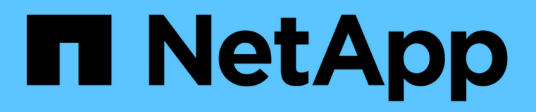

#### **Tr-4645 : fonctions de sécurité**

How to enable StorageGRID in your environment

NetApp July 05, 2024

This PDF was generated from https://docs.netapp.com/fr-fr/storagegrid-enable/technical-reports/datasecurity/index.html on July 05, 2024. Always check docs.netapp.com for the latest.

# **Sommaire**

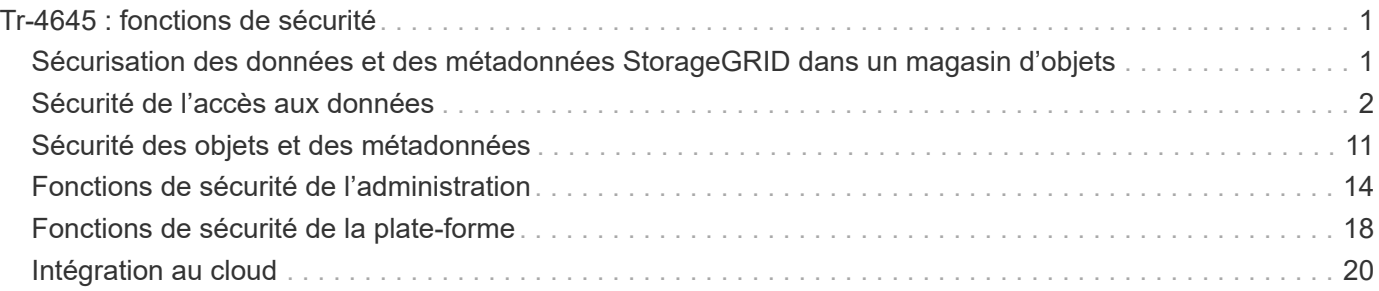

# <span id="page-2-0"></span>**Tr-4645 : fonctions de sécurité**

#### <span id="page-2-1"></span>**Sécurisation des données et des métadonnées StorageGRID dans un magasin d'objets**

Découvrez les fonctions de sécurité intégrées à la solution de stockage objet StorageGRID.

Il s'agit d'une présentation des nombreuses fonctionnalités de sécurité de NetApp® StorageGRID®, couvrant l'accès aux données, les objets et les métadonnées, l'accès administratif et la sécurité de la plate-forme. Il a été mis à jour pour inclure les nouvelles fonctionnalités de StorageGRID 11.8.

La sécurité fait partie intégrante de la solution de stockage objet NetApp StorageGRID. La sécurité est particulièrement importante, car de nombreux types de données riches bien adaptées au stockage objet sont également sensibles, soumises aux réglementations et à la conformité. À mesure que les fonctionnalités StorageGRID continuent d'évoluer, le logiciel met à disposition de nombreuses fonctionnalités de sécurité précieuses pour protéger la stratégie de sécurité de l'entreprise et aider l'entreprise à respecter les bonnes pratiques du secteur.

Ce document présente les nombreuses fonctionnalités de sécurité d'StorageGRID 11.8, réparties en cinq catégories :

- Sécurité de l'accès aux données
- Fonctionnalités de sécurité des objets et des métadonnées
- Fonctions de sécurité de l'administration
- Fonctions de sécurité de la plate-forme
- Intégration au cloud

Ce document est destiné à être une fiche technique de sécurité. Il ne détaille pas comment configurer le système pour prendre en charge les fonctions de sécurité énumérées dans qui ne sont pas configurées par défaut. Le ["Guide de renforcement de la StorageGRID"](https://docs.netapp.com/us-en/storagegrid-118/harden/index.html) est disponible sur la page officielle ["Documentation](https://docs.netapp.com/us-en/storagegrid-118/) [StorageGRID"](https://docs.netapp.com/us-en/storagegrid-118/) .

Outre les fonctionnalités décrites dans ce rapport, StorageGRID suit le ["Politique de notification et de réponse](https://www.netapp.com/us/legal/vulnerability-response.aspx) [aux vulnérabilités de sécurité des produits NetApp"](https://www.netapp.com/us/legal/vulnerability-response.aspx). Les vulnérabilités signalées sont vérifiées et une réponse est apportée conformément au processus de réponse aux incidents de sécurité du produit.

NetApp StorageGRID fournit des fonctionnalités de sécurité avancées pour les cas d'utilisation très exigeants du stockage objet.

#### **Où trouver des informations complémentaires**

Pour en savoir plus sur les informations données dans ce livre blanc, consultez ces documents et/ou sites web :

- NetApp StorageGRID : évaluation de la conformité SEC 17a-4(f), FINRA 4511(c) et CFTC 1.31(c)-(d) <https://www.netapp.com/media/9041-ar-cohasset-netapp-storagegrid-sec-assessment.pdf>
- Page de documentation StorageGRID 11.8<https://docs.netapp.com/us-en/storagegrid-118/>
- Ressources de documentation StorageGRID [https://www.netapp.com/data-storage/storagegrid/](https://www.netapp.com/data-storage/storagegrid/documentation/) [documentation/](https://www.netapp.com/data-storage/storagegrid/documentation/)

• Documentation des produits NetApp <https://www.netapp.com/support-and-training/documentation/>

#### **Termes et acronymes**

Cette section fournit des définitions de la terminologie utilisée dans le document.

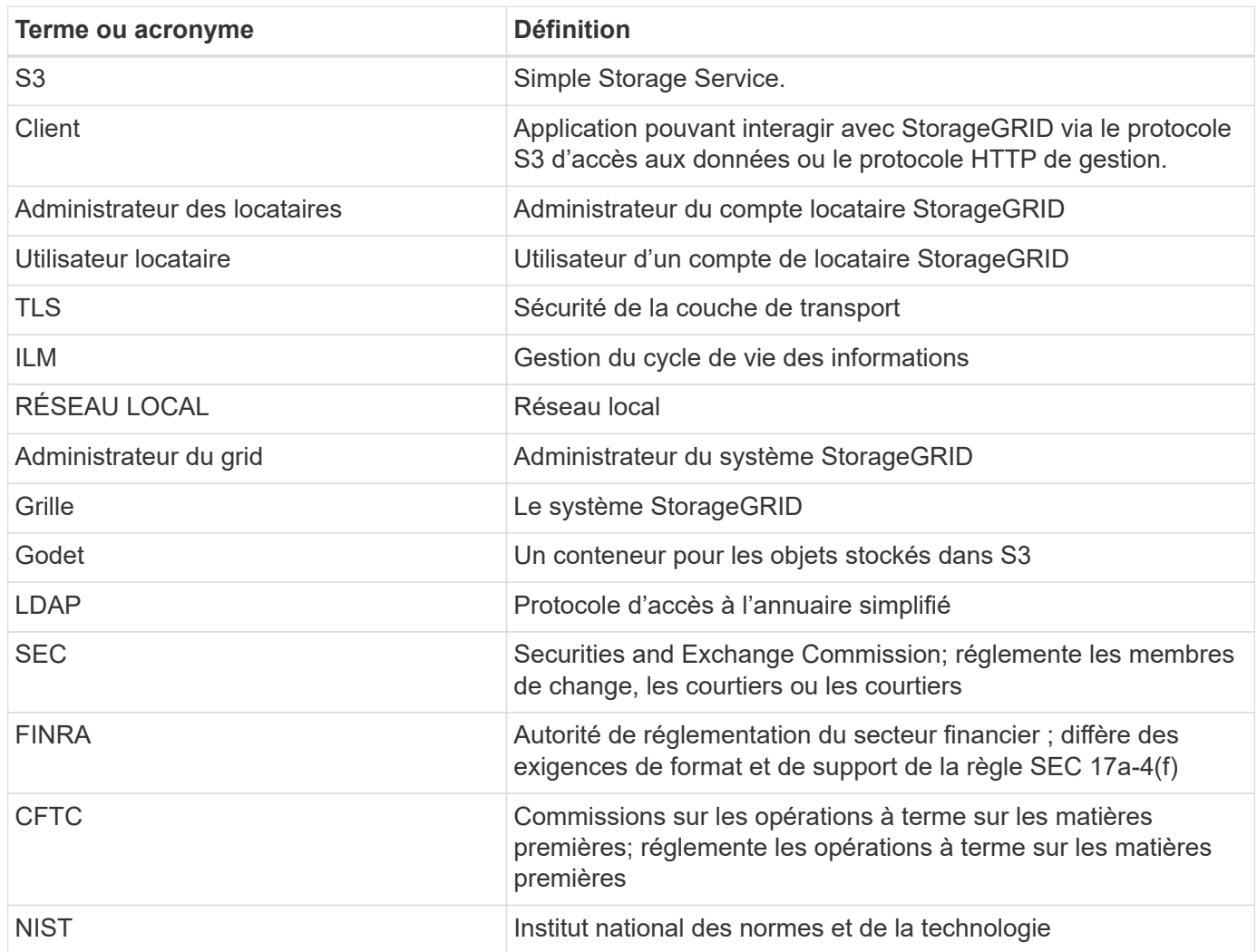

#### <span id="page-3-0"></span>**Sécurité de l'accès aux données**

Découvrez les fonctionnalités de sécurité d'accès aux données de StorageGRID.

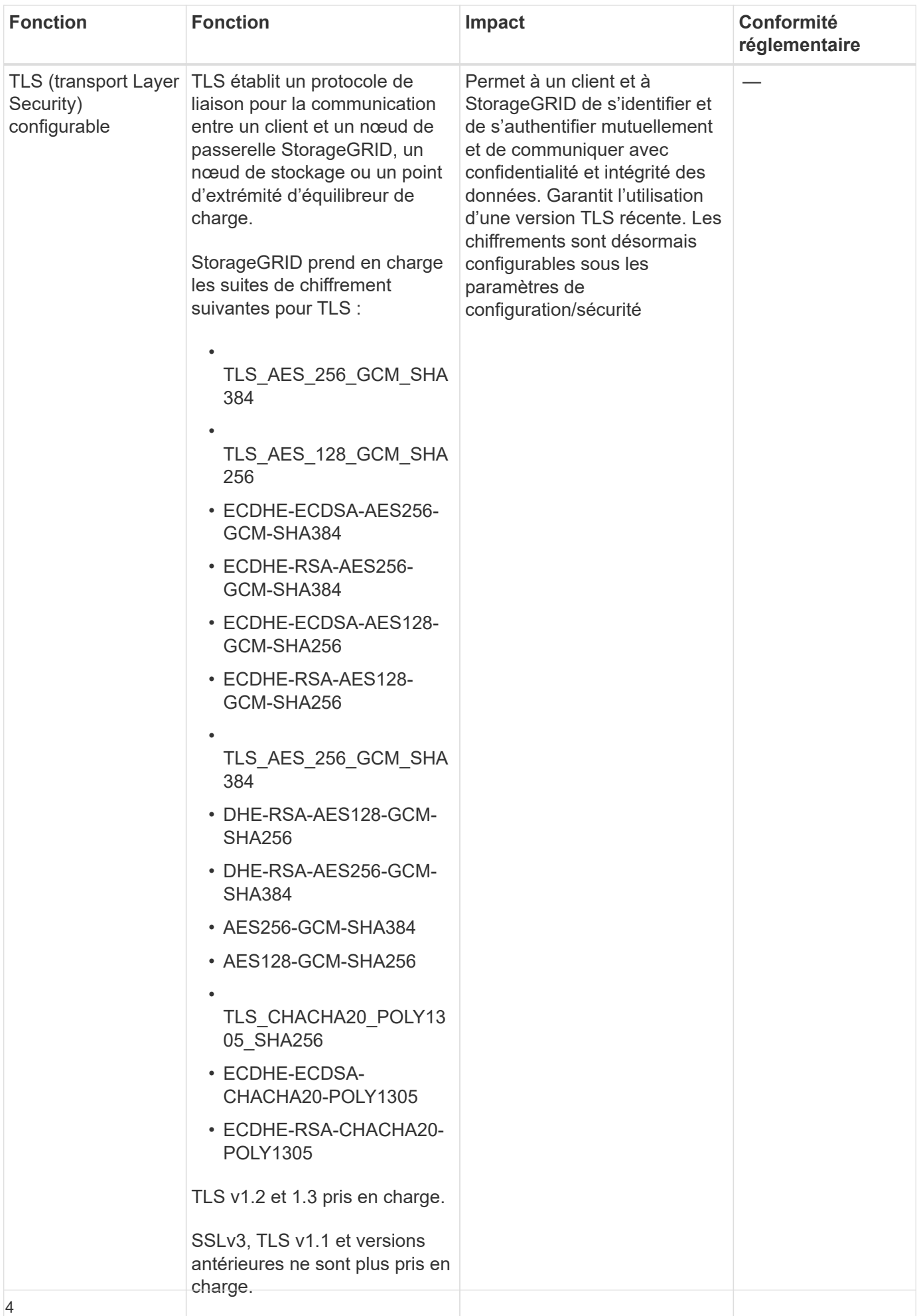

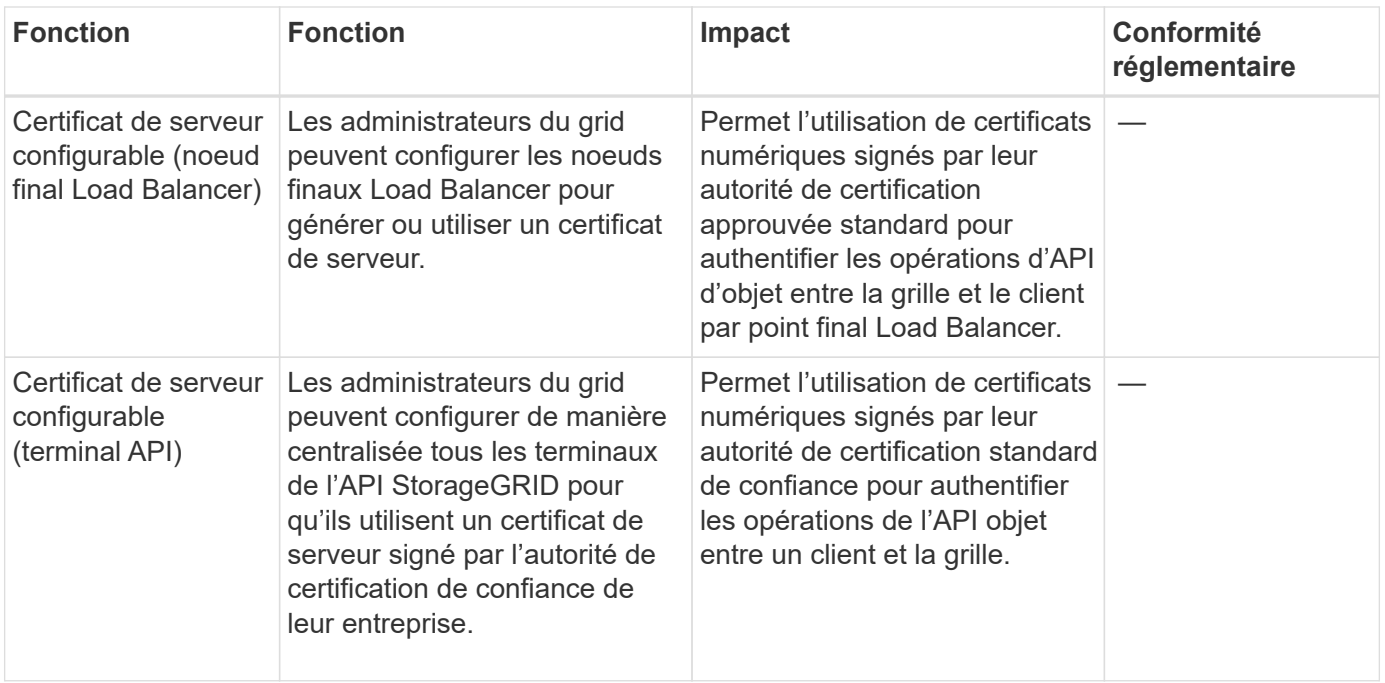

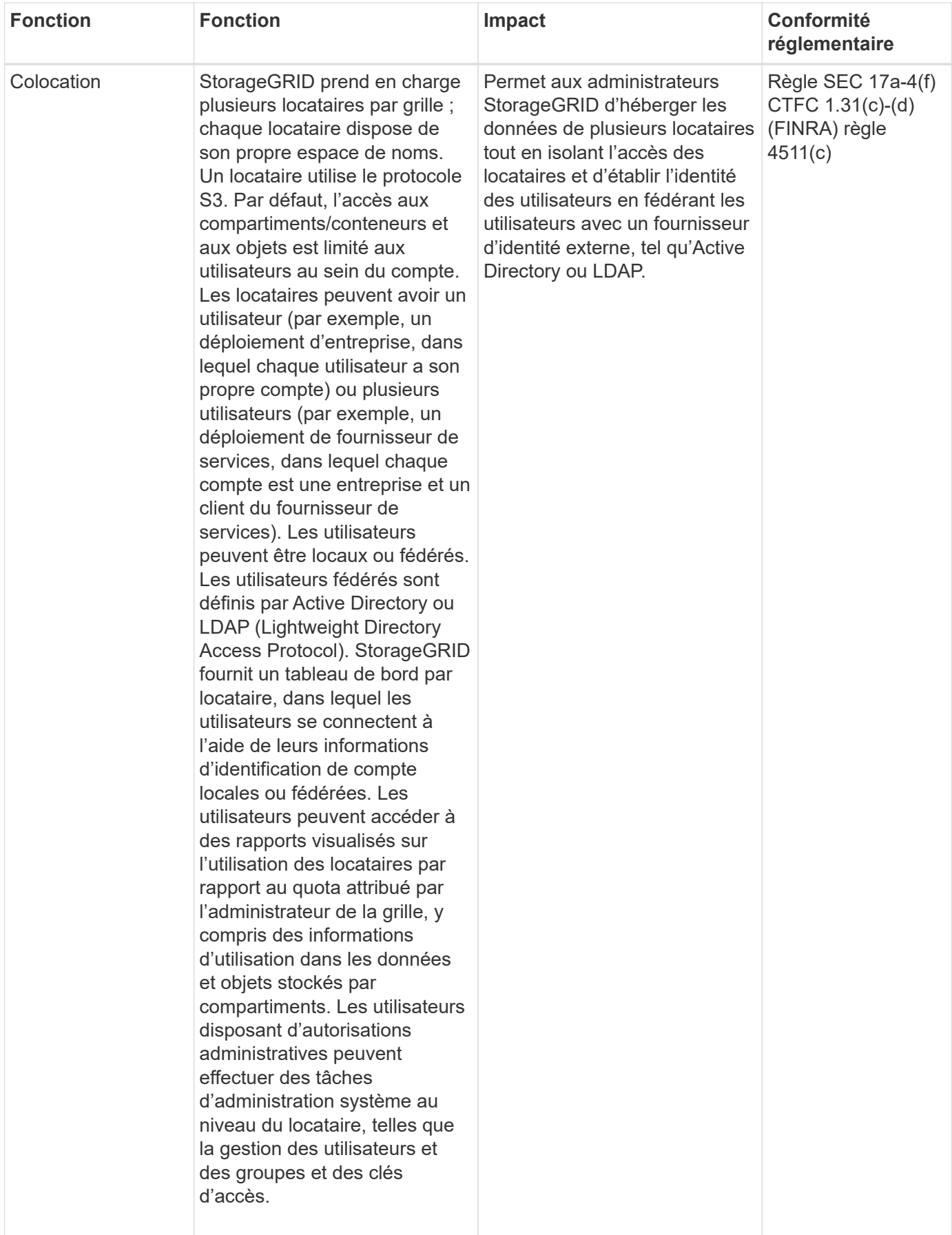

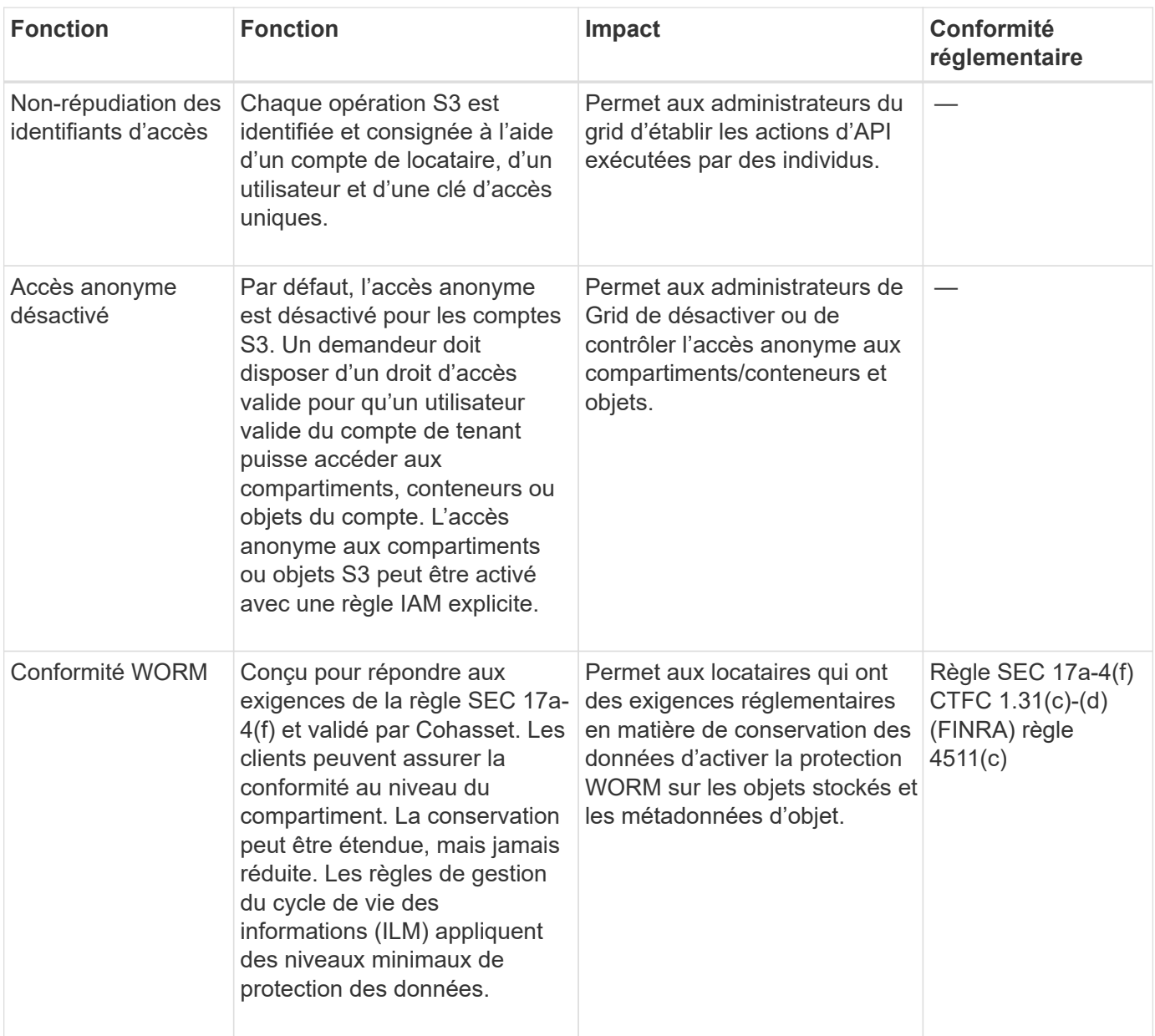

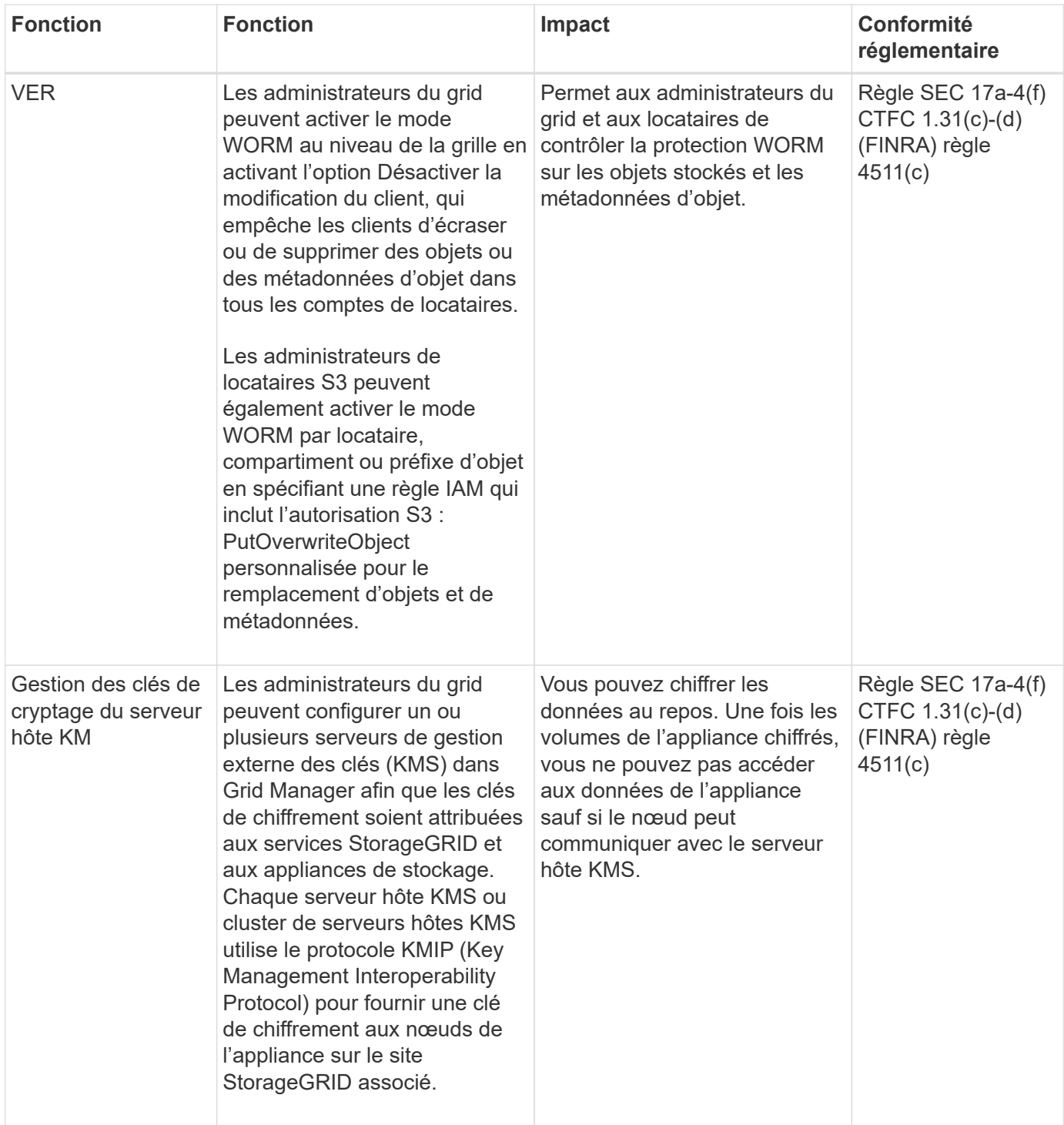

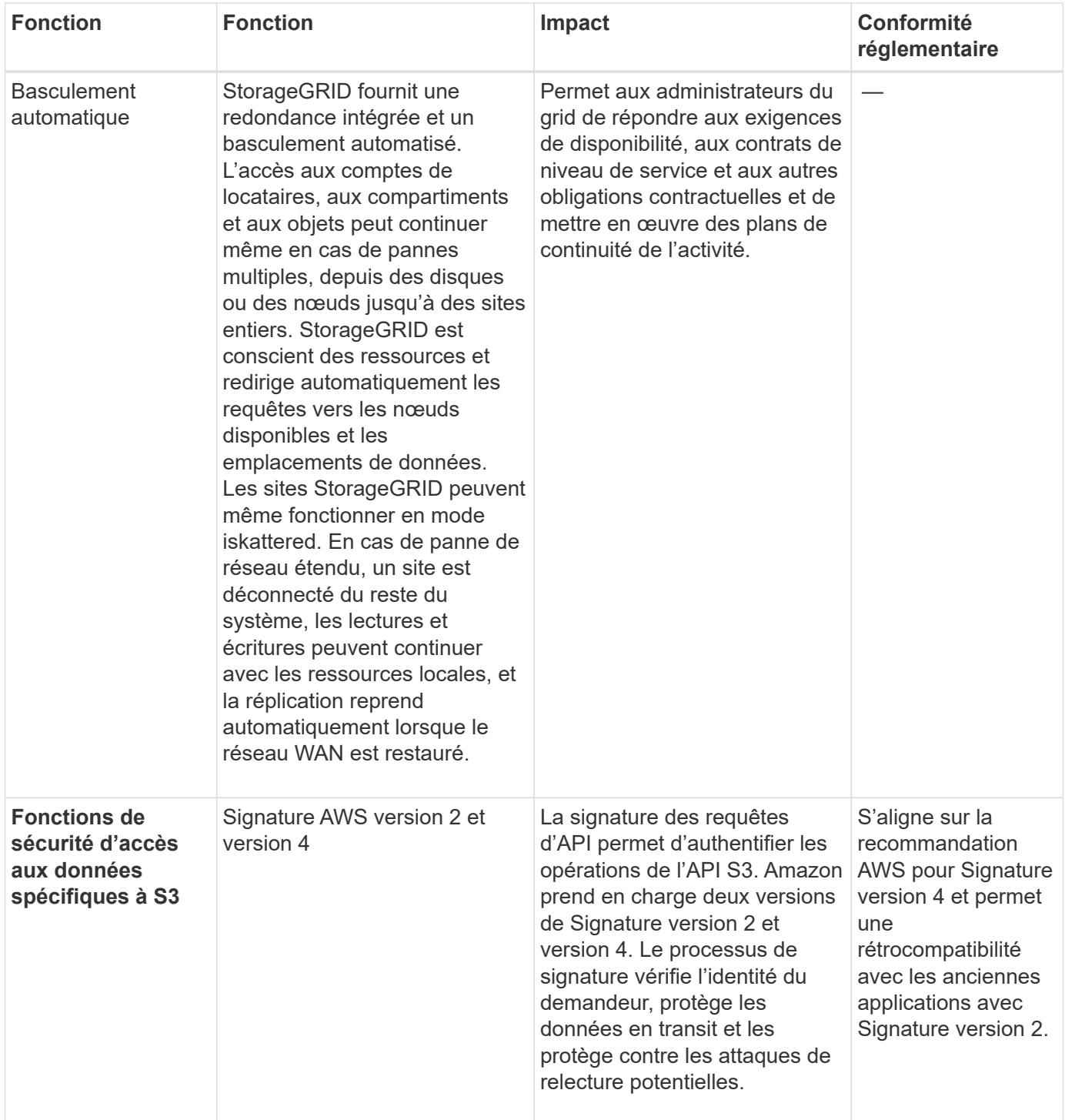

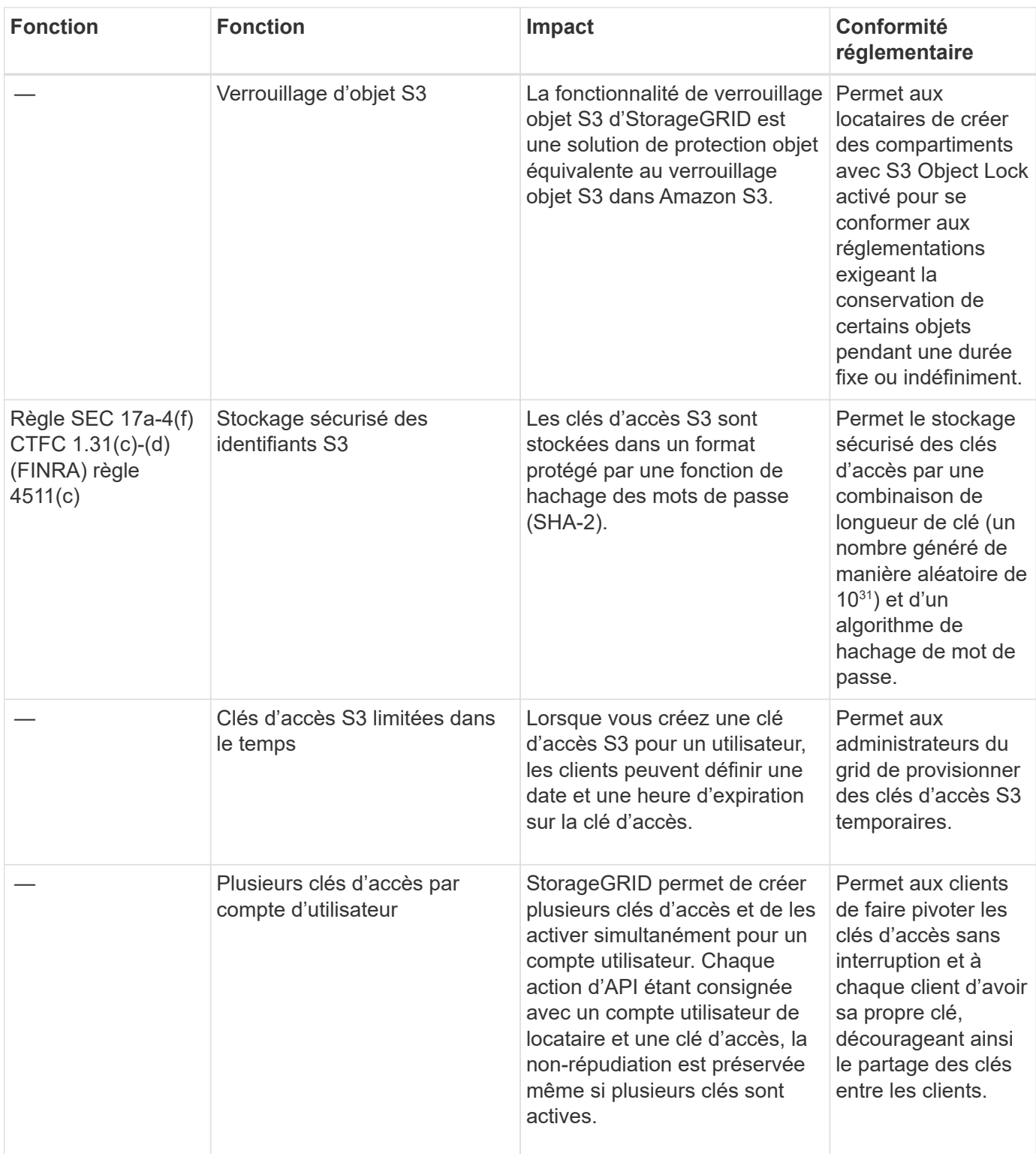

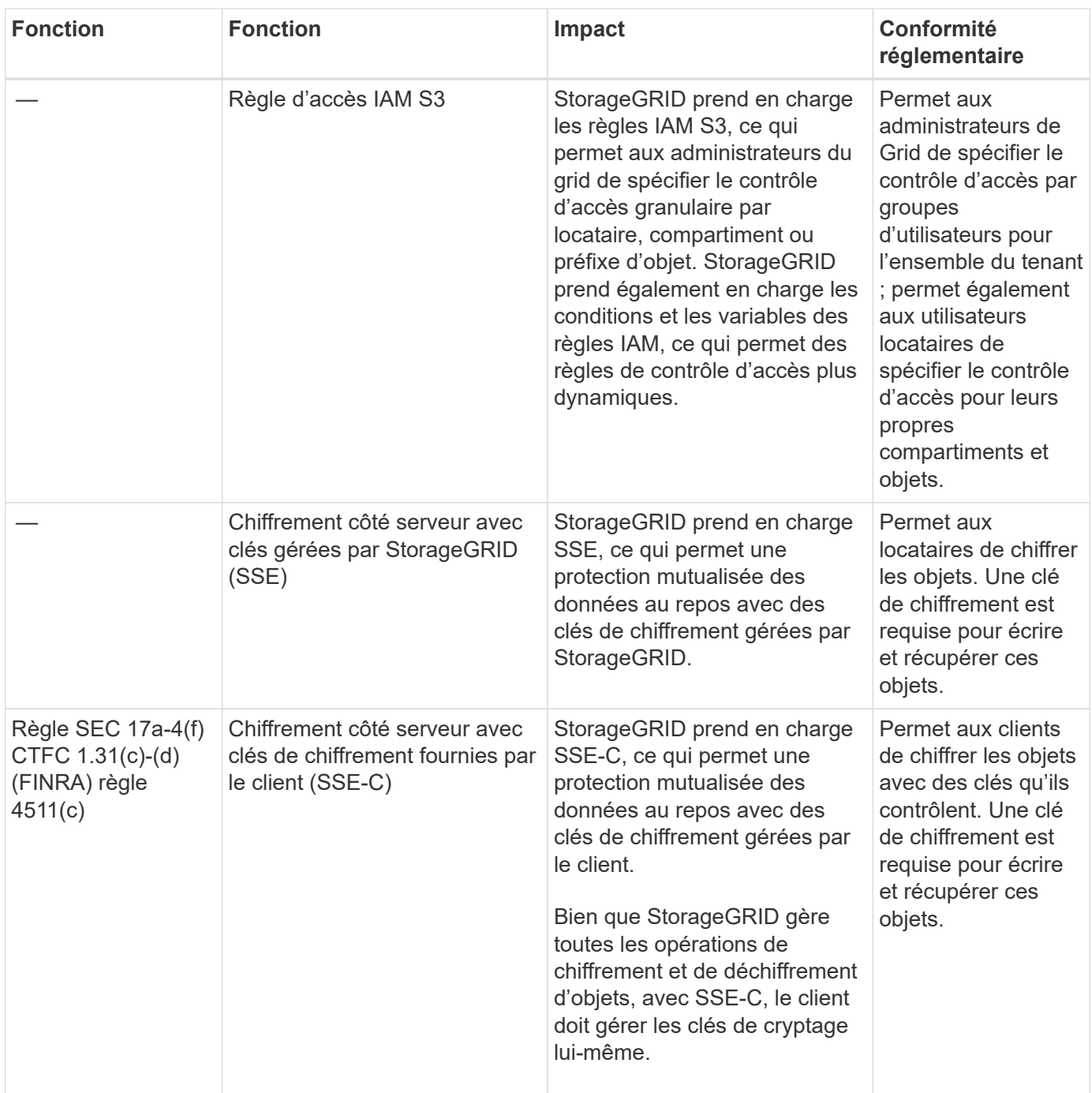

### <span id="page-12-0"></span>**Sécurité des objets et des métadonnées**

Explorez les fonctionnalités de sécurité des objets et des métadonnées de StorageGRID.

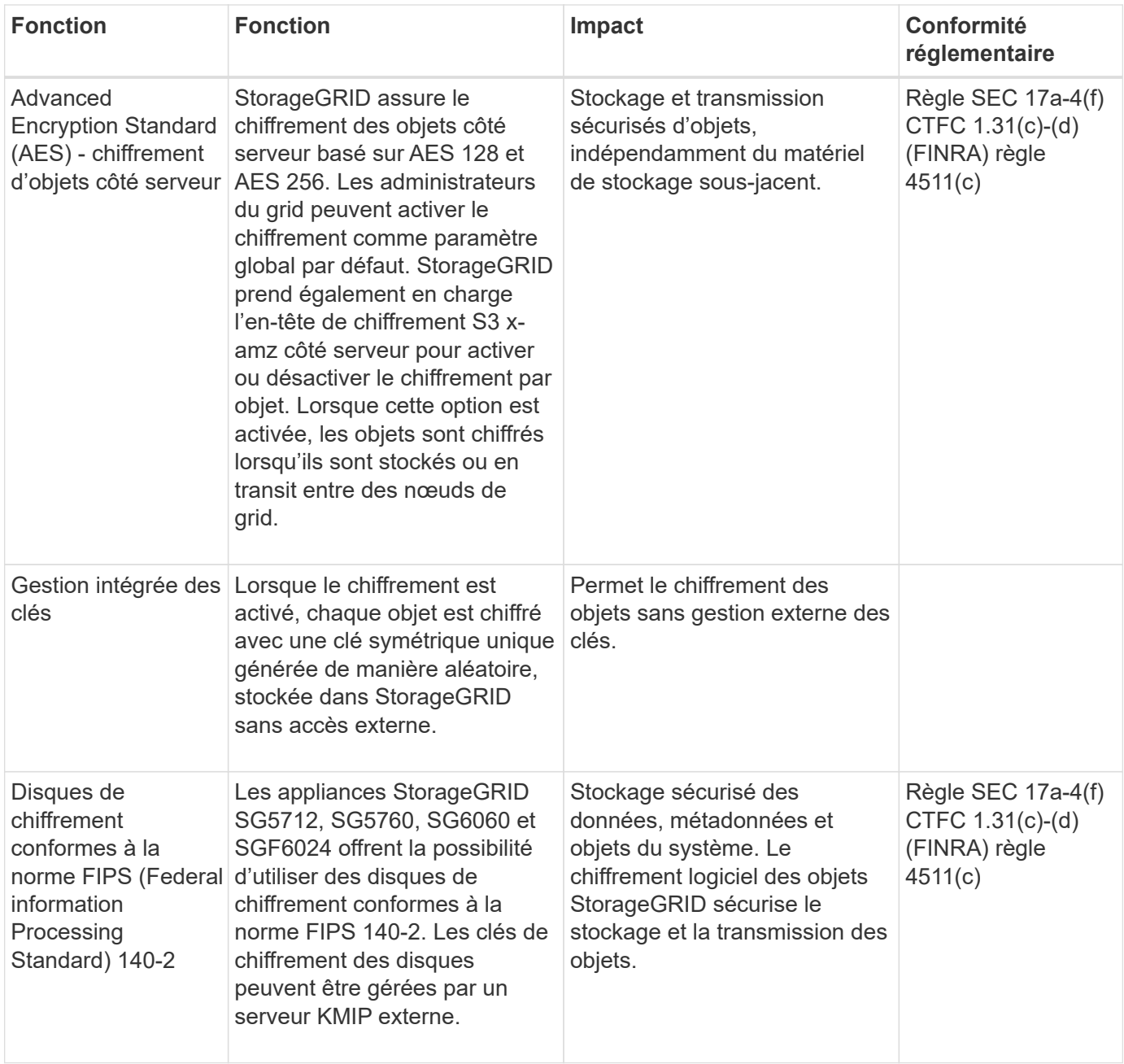

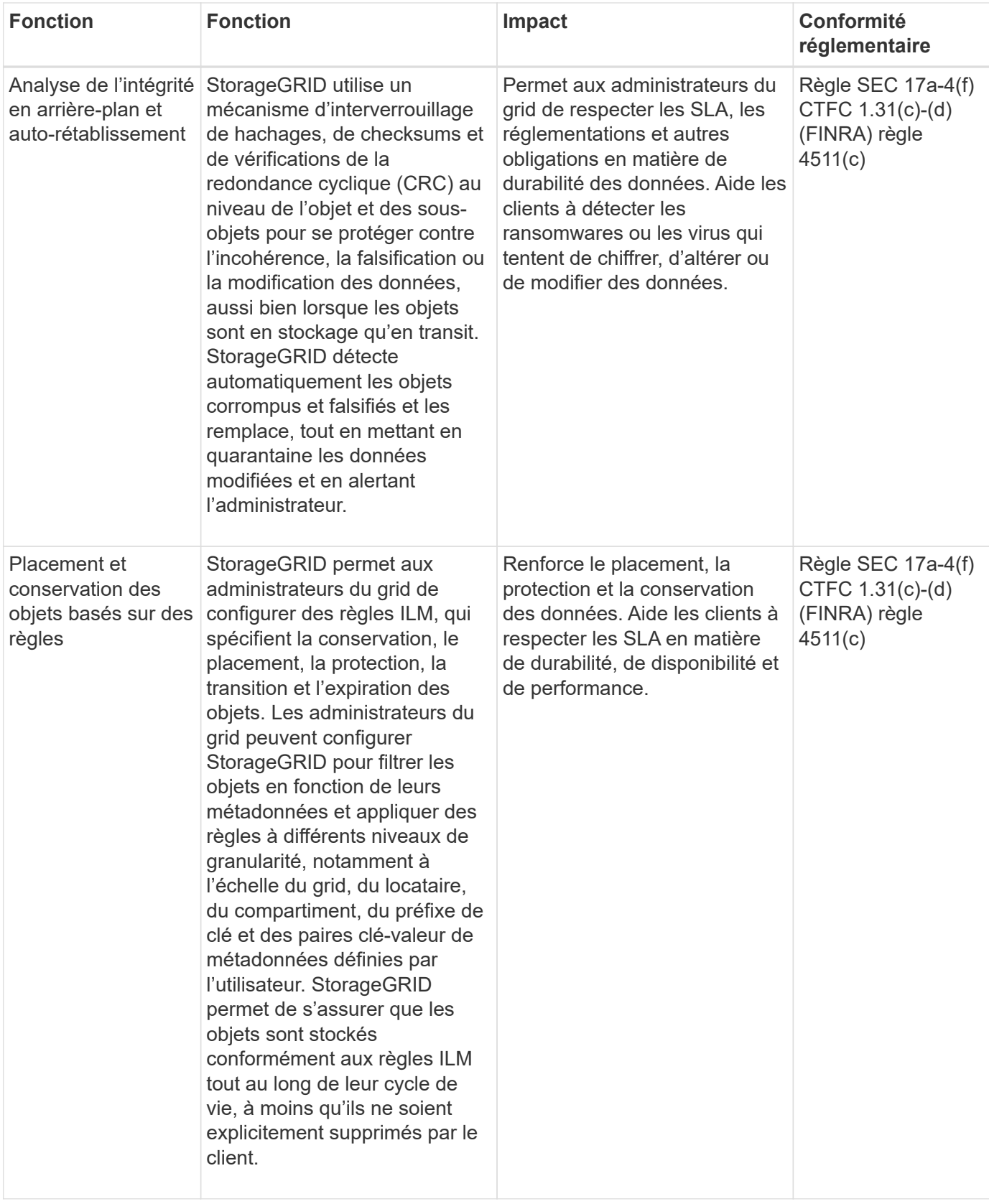

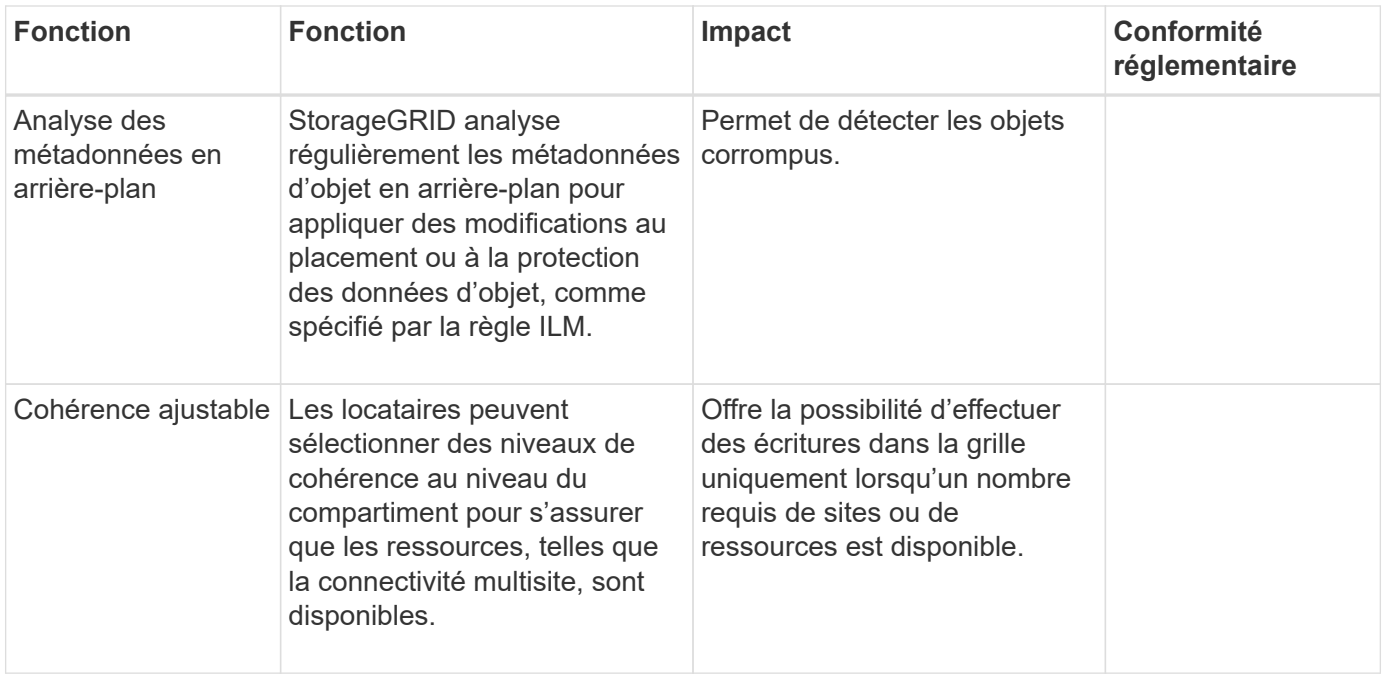

## <span id="page-15-0"></span>**Fonctions de sécurité de l'administration**

Découvrez les fonctions de sécurité d'administration de StorageGRID.

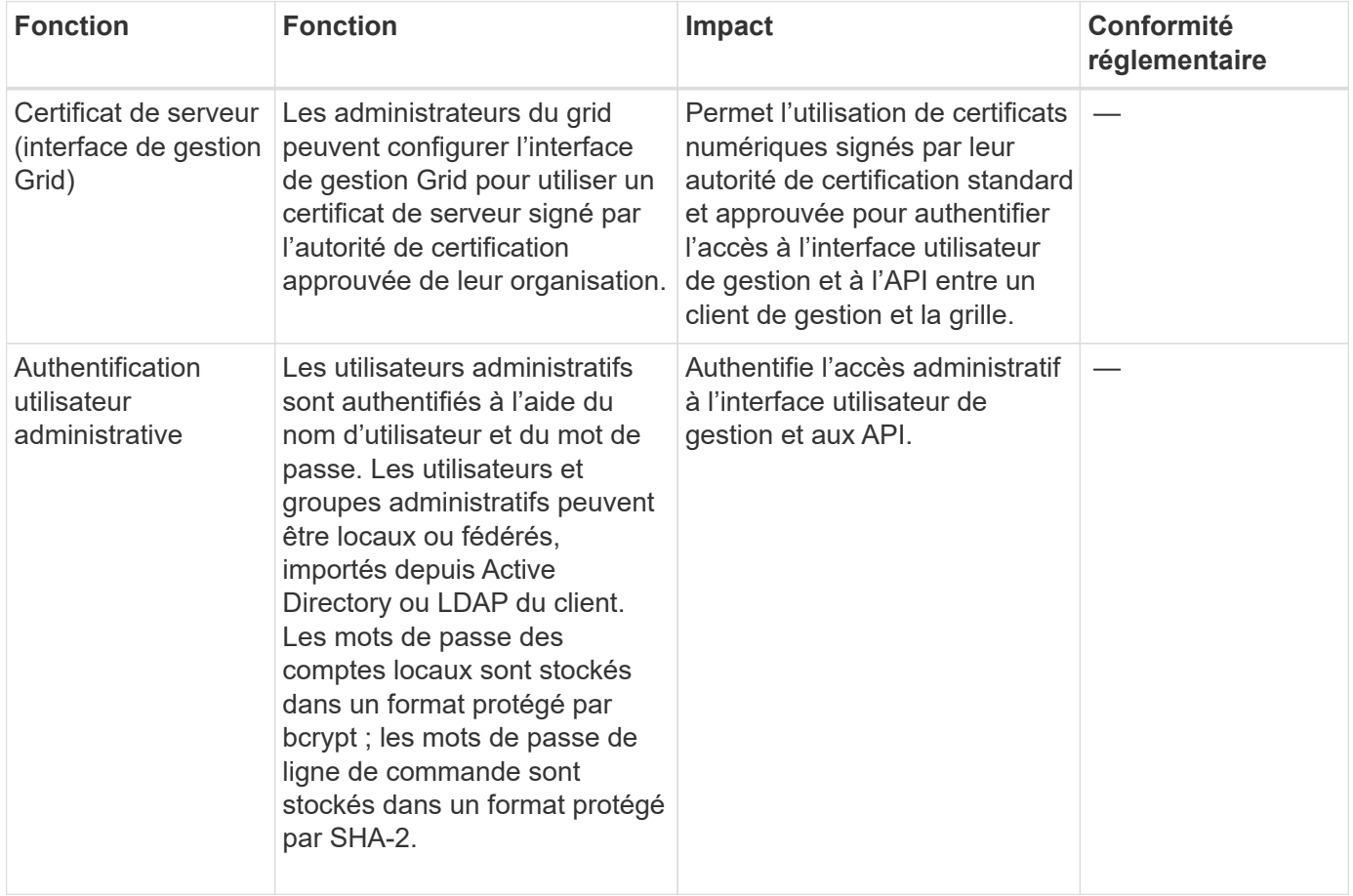

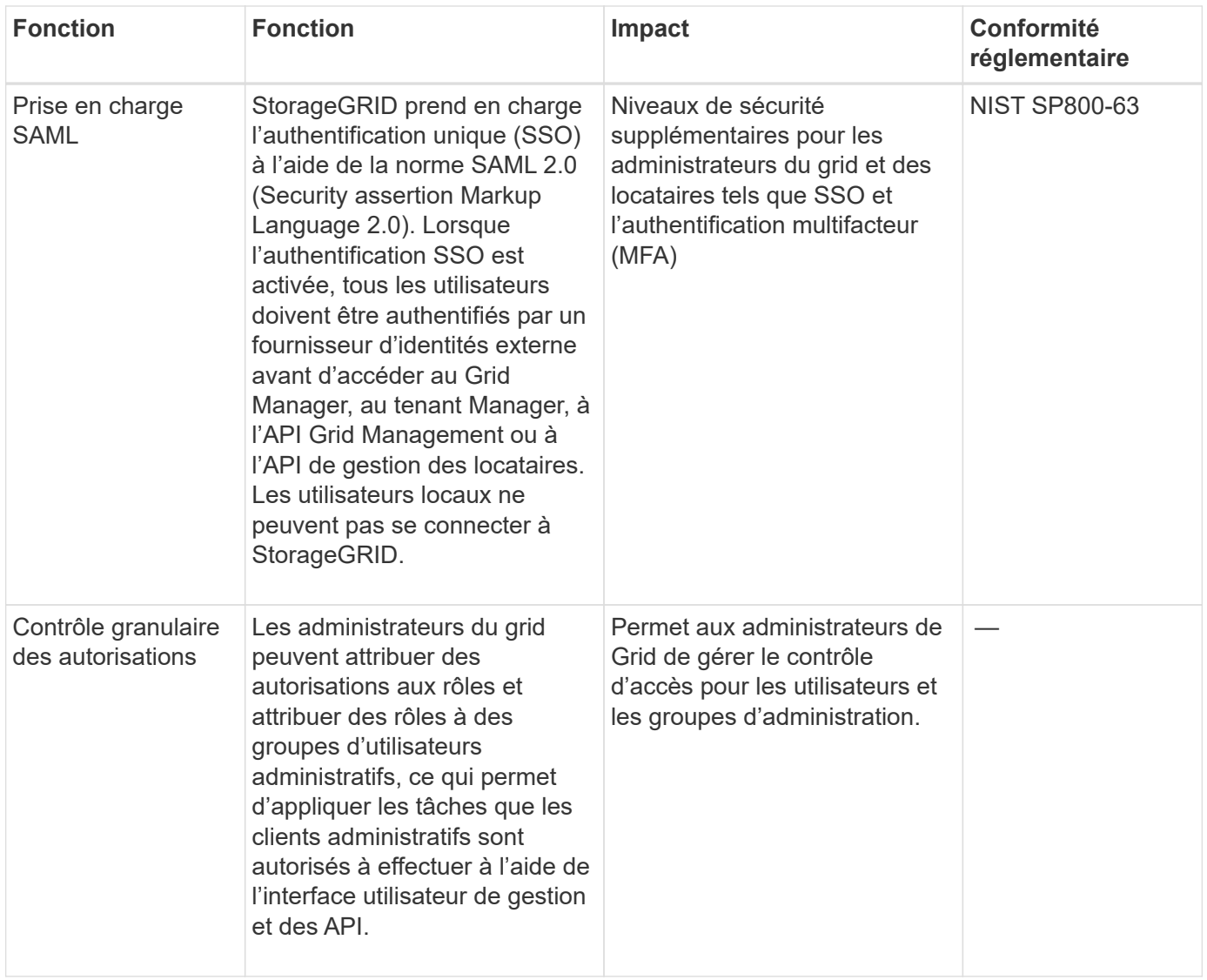

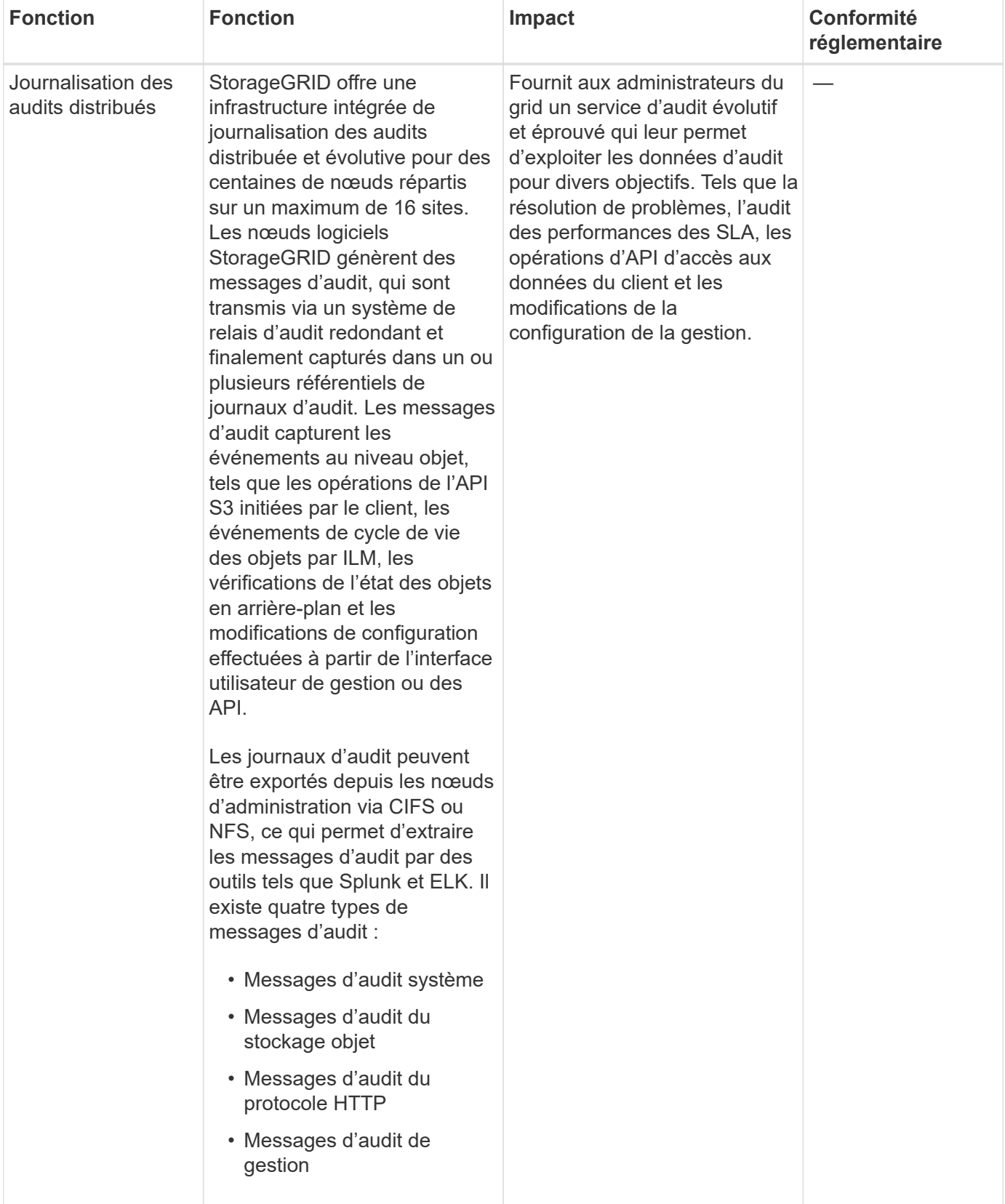

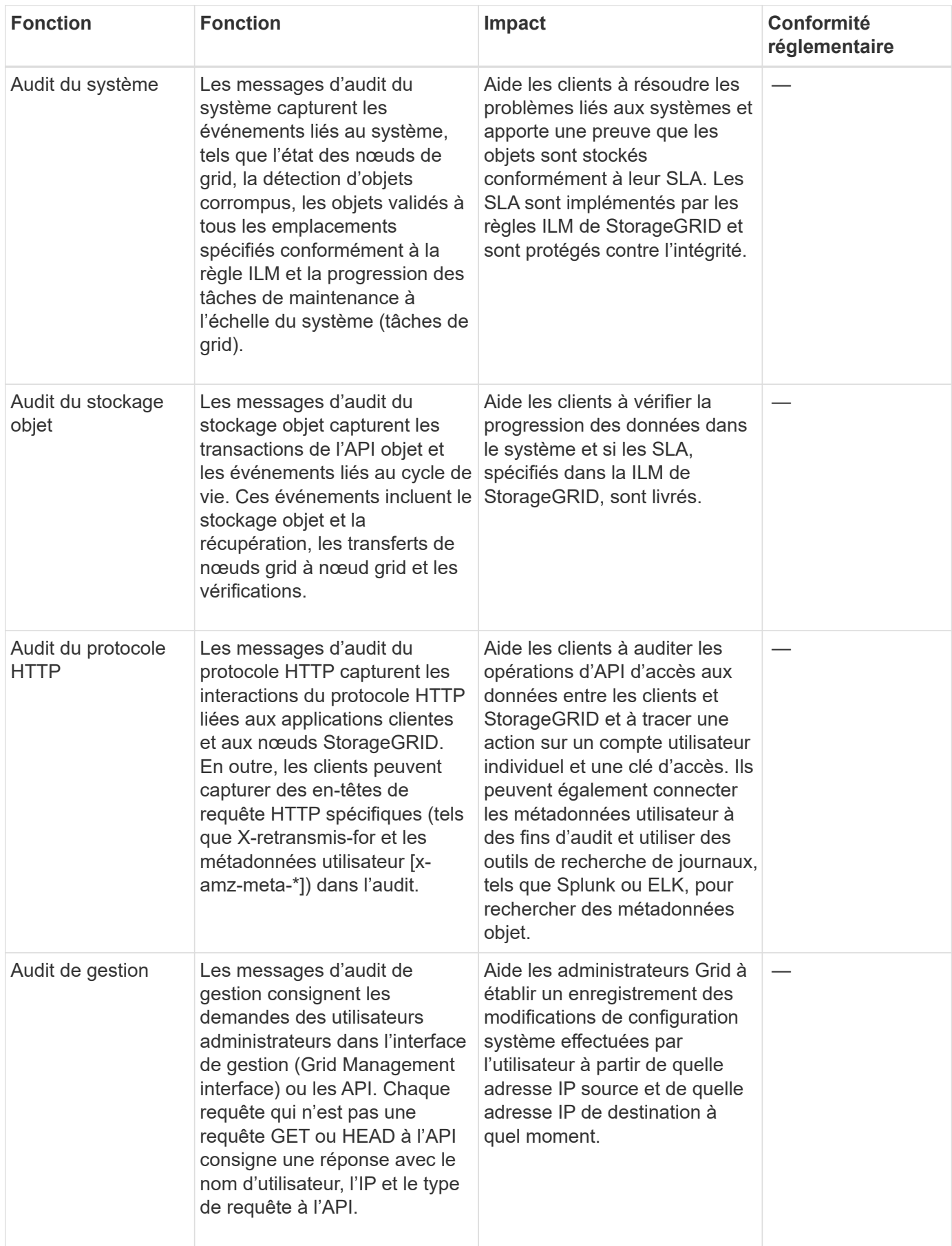

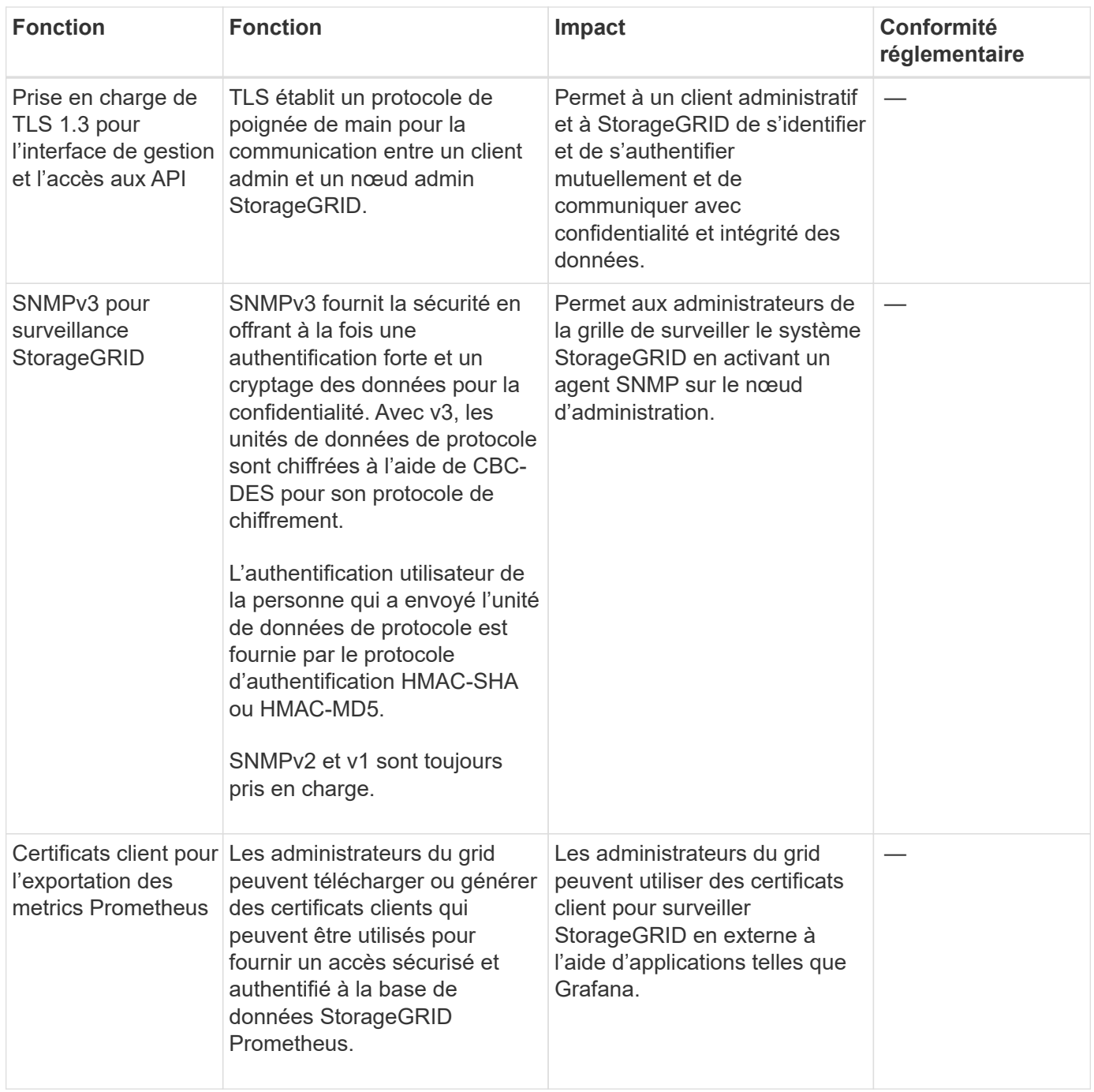

## <span id="page-19-0"></span>**Fonctions de sécurité de la plate-forme**

Découvrez les fonctionnalités de sécurité de la plate-forme dans StorageGRID.

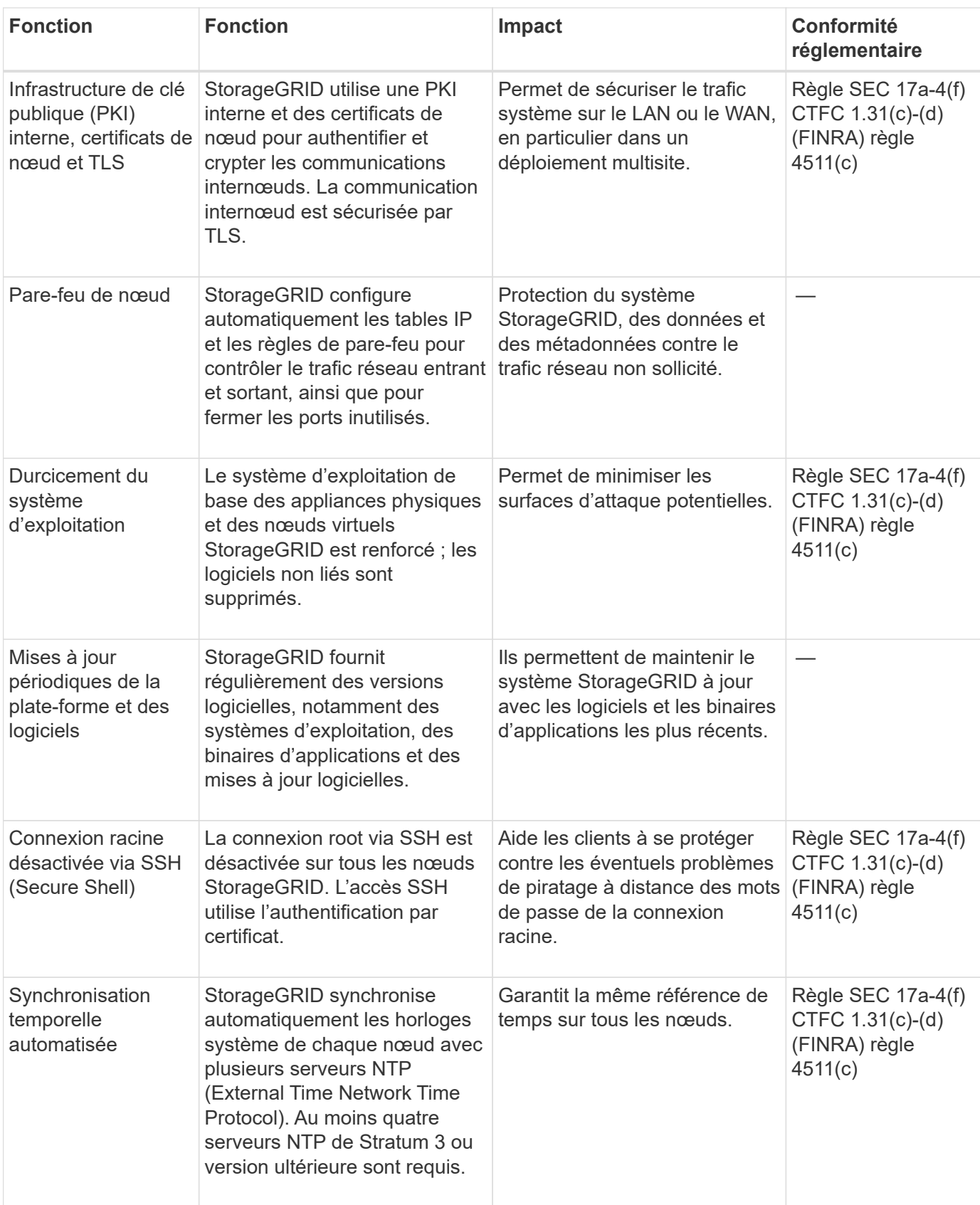

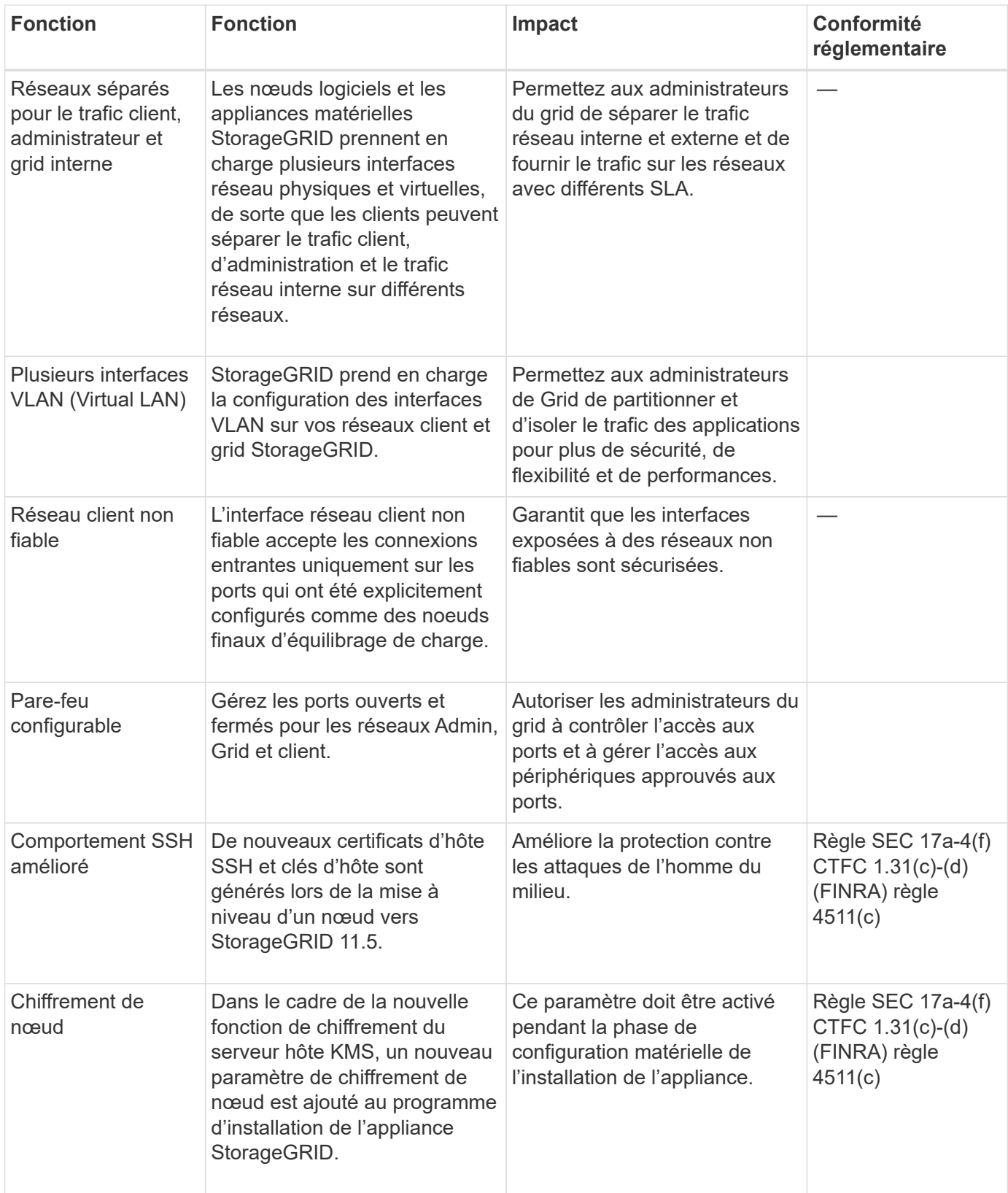

## <span id="page-21-0"></span>**Intégration au cloud**

Découvrez comment StorageGRID s'intègre aux services cloud.

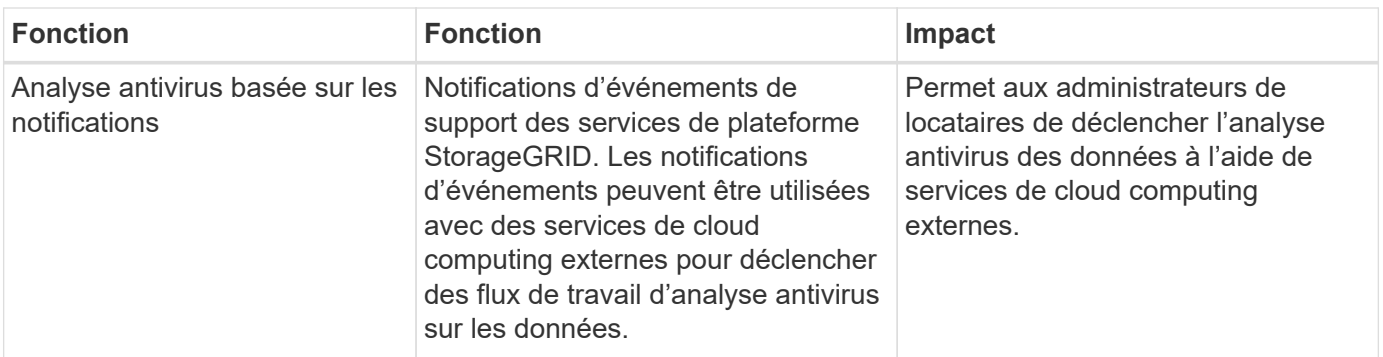

#### **Informations sur le copyright**

Copyright © 2024 NetApp, Inc. Tous droits réservés. Imprimé aux États-Unis. Aucune partie de ce document protégé par copyright ne peut être reproduite sous quelque forme que ce soit ou selon quelque méthode que ce soit (graphique, électronique ou mécanique, notamment par photocopie, enregistrement ou stockage dans un système de récupération électronique) sans l'autorisation écrite préalable du détenteur du droit de copyright.

Les logiciels dérivés des éléments NetApp protégés par copyright sont soumis à la licence et à l'avis de nonresponsabilité suivants :

CE LOGICIEL EST FOURNI PAR NETAPP « EN L'ÉTAT » ET SANS GARANTIES EXPRESSES OU TACITES, Y COMPRIS LES GARANTIES TACITES DE QUALITÉ MARCHANDE ET D'ADÉQUATION À UN USAGE PARTICULIER, QUI SONT EXCLUES PAR LES PRÉSENTES. EN AUCUN CAS NETAPP NE SERA TENU POUR RESPONSABLE DE DOMMAGES DIRECTS, INDIRECTS, ACCESSOIRES, PARTICULIERS OU EXEMPLAIRES (Y COMPRIS L'ACHAT DE BIENS ET DE SERVICES DE SUBSTITUTION, LA PERTE DE JOUISSANCE, DE DONNÉES OU DE PROFITS, OU L'INTERRUPTION D'ACTIVITÉ), QUELLES QU'EN SOIENT LA CAUSE ET LA DOCTRINE DE RESPONSABILITÉ, QU'IL S'AGISSE DE RESPONSABILITÉ CONTRACTUELLE, STRICTE OU DÉLICTUELLE (Y COMPRIS LA NÉGLIGENCE OU AUTRE) DÉCOULANT DE L'UTILISATION DE CE LOGICIEL, MÊME SI LA SOCIÉTÉ A ÉTÉ INFORMÉE DE LA POSSIBILITÉ DE TELS DOMMAGES.

NetApp se réserve le droit de modifier les produits décrits dans le présent document à tout moment et sans préavis. NetApp décline toute responsabilité découlant de l'utilisation des produits décrits dans le présent document, sauf accord explicite écrit de NetApp. L'utilisation ou l'achat de ce produit ne concède pas de licence dans le cadre de droits de brevet, de droits de marque commerciale ou de tout autre droit de propriété intellectuelle de NetApp.

Le produit décrit dans ce manuel peut être protégé par un ou plusieurs brevets américains, étrangers ou par une demande en attente.

LÉGENDE DE RESTRICTION DES DROITS : L'utilisation, la duplication ou la divulgation par le gouvernement sont sujettes aux restrictions énoncées dans le sous-paragraphe (b)(3) de la clause Rights in Technical Data-Noncommercial Items du DFARS 252.227-7013 (février 2014) et du FAR 52.227-19 (décembre 2007).

Les données contenues dans les présentes se rapportent à un produit et/ou service commercial (tel que défini par la clause FAR 2.101). Il s'agit de données propriétaires de NetApp, Inc. Toutes les données techniques et tous les logiciels fournis par NetApp en vertu du présent Accord sont à caractère commercial et ont été exclusivement développés à l'aide de fonds privés. Le gouvernement des États-Unis dispose d'une licence limitée irrévocable, non exclusive, non cessible, non transférable et mondiale. Cette licence lui permet d'utiliser uniquement les données relatives au contrat du gouvernement des États-Unis d'après lequel les données lui ont été fournies ou celles qui sont nécessaires à son exécution. Sauf dispositions contraires énoncées dans les présentes, l'utilisation, la divulgation, la reproduction, la modification, l'exécution, l'affichage des données sont interdits sans avoir obtenu le consentement écrit préalable de NetApp, Inc. Les droits de licences du Département de la Défense du gouvernement des États-Unis se limitent aux droits identifiés par la clause 252.227-7015(b) du DFARS (février 2014).

#### **Informations sur les marques commerciales**

NETAPP, le logo NETAPP et les marques citées sur le site<http://www.netapp.com/TM>sont des marques déposées ou des marques commerciales de NetApp, Inc. Les autres noms de marques et de produits sont des marques commerciales de leurs propriétaires respectifs.